# Politechnika Krakowska im. Tadeusza Kościuszki

# Karta przedmiotu

obowiązuje studentów rozpoczynających studia w roku akademickim 2017/2018

Wydział Fizyki, Matematyki i Informatyki

Kierunek studiów: Informatyka Profil: Ogólnoakademicki Profil: Ogólnoakademicki

Forma sudiów: niestacjonarne kod kierunku: I

Stopień studiów: I

Specjalności: Brak specjalności

# 1 Informacje o przedmiocie

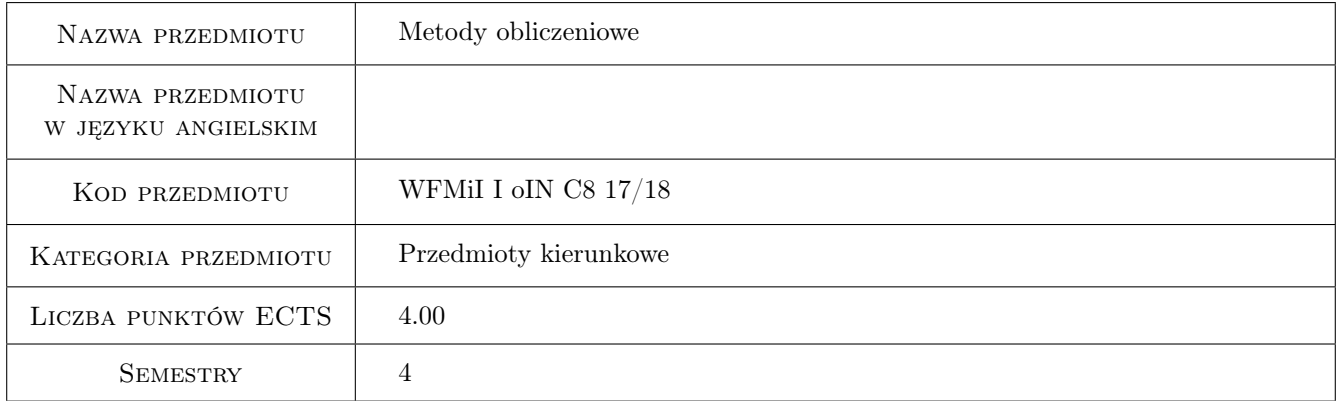

# 2 Rodzaj zajęć, liczba godzin w planie studiów

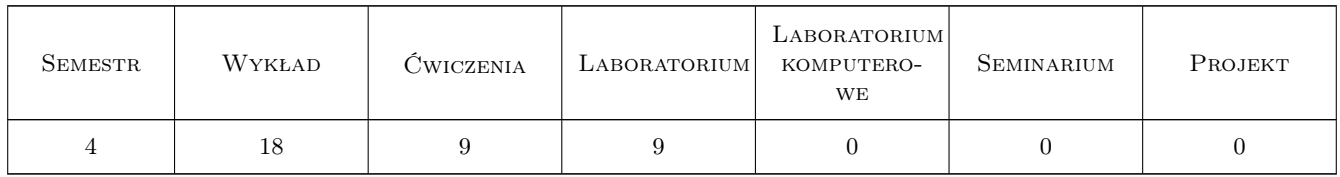

### 3 Cele przedmiotu

- Cel 1 Opanowanie podstaw teoretycznych w zakresie elementarnych metod numerycznych stosowanych w obliczeniach numerycznych za pomocą komputerów.
- Cel 2 Nabycie praktycznych umiejętności w zakresie elementarnych metod numerycznych stosowanych w obliczeniach numerycznych za pomocą komputerów.

# 4 Wymagania wstępne w zakresie wiedzy, umiejętności i innych **KOMPETENCJI**

- 1 Znajomość matematyki na poziomie szkoły średniej oraz wstępnego kursu na poziomie szkoły wyższej
- 2 Umiejętność posługiwania się komputerami osobistymi na poziomie elementarnym
- 3 Podstawy programowania w języku C/C++

## 5 Efekty kształcenia

- EK1 Wiedza Student rozumie działanie komputera w zakresie obliczeń o charakterze numerycznym
- EK2 Wiedza Student opisuje i objaśnia metody numeryczne dotyczące zagadnień objętych treściami programowymi przedmiotu
- EK3 Umiejętności Student potrafi samodzielnie napisać program komputerowy przeznaczony do elementarnych obliczeń numerycznych w zakresie objętym treściami programowymi przedmiotu
- EK4 Umiejętności Student potrafi rozwiązać numerycznie przykładowe zagadnienia objęte treściami programowymi przedmiotu, za pomocą samodzielnie napisanego programu, i zinterpretować uzyskane wyniki

# 6 Treści programowe

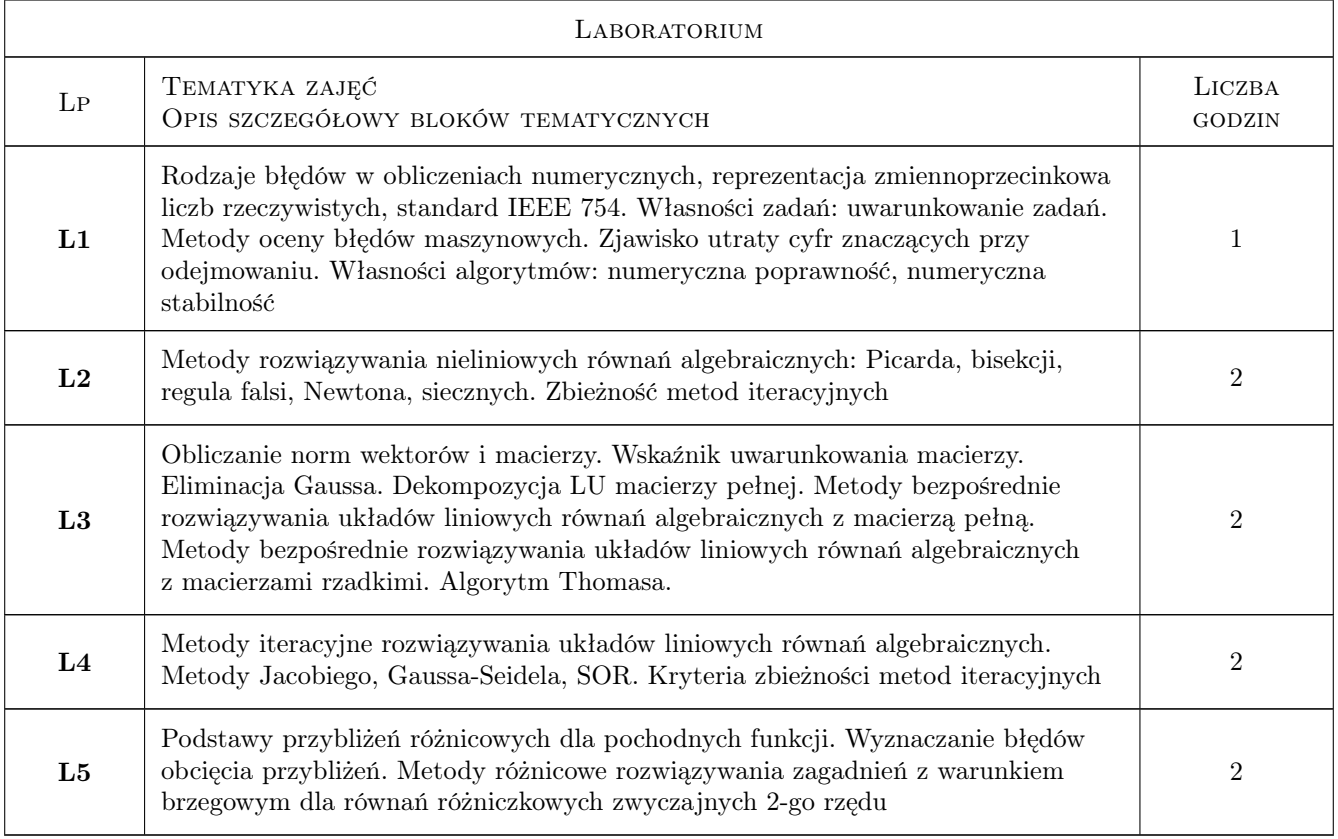

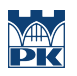

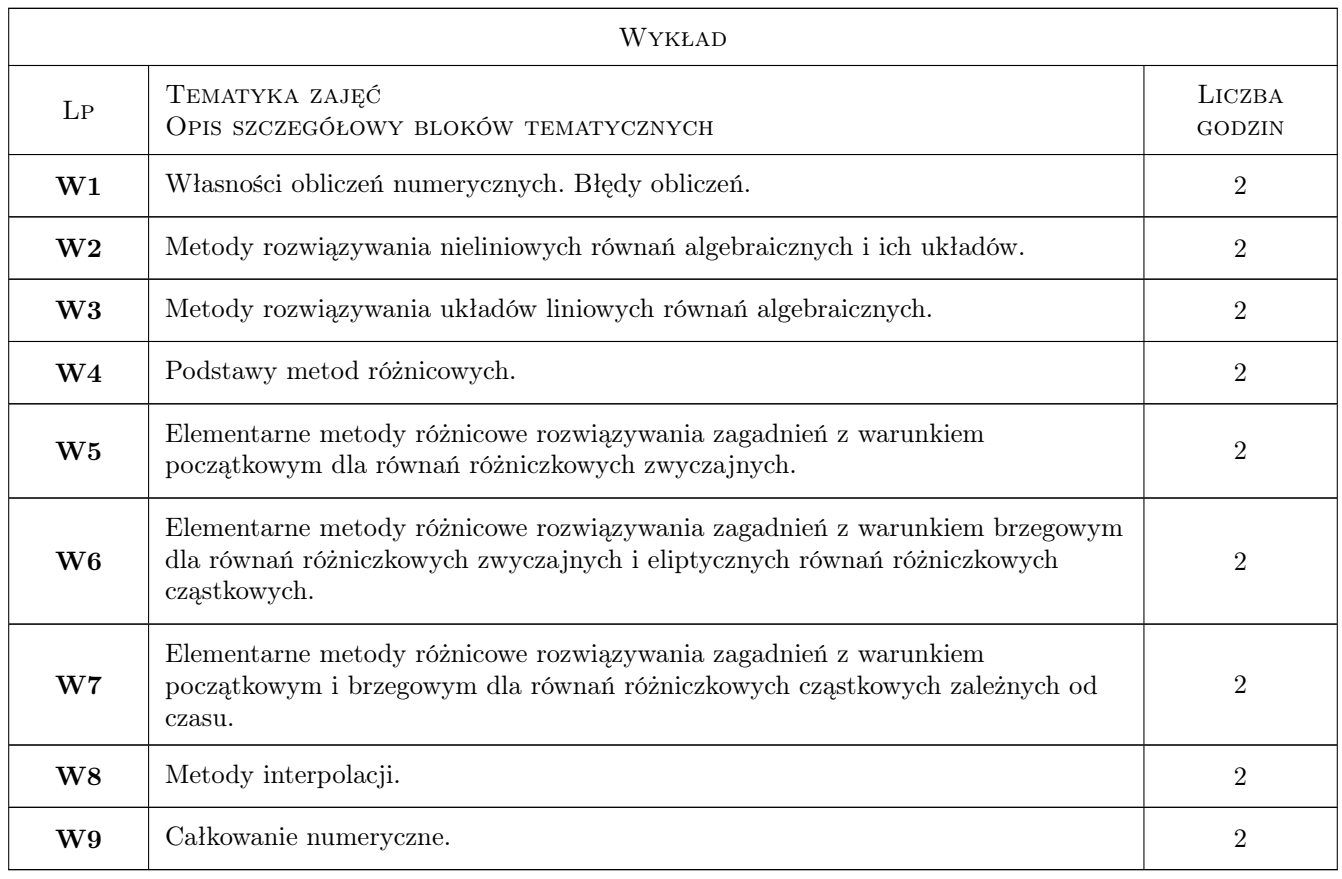

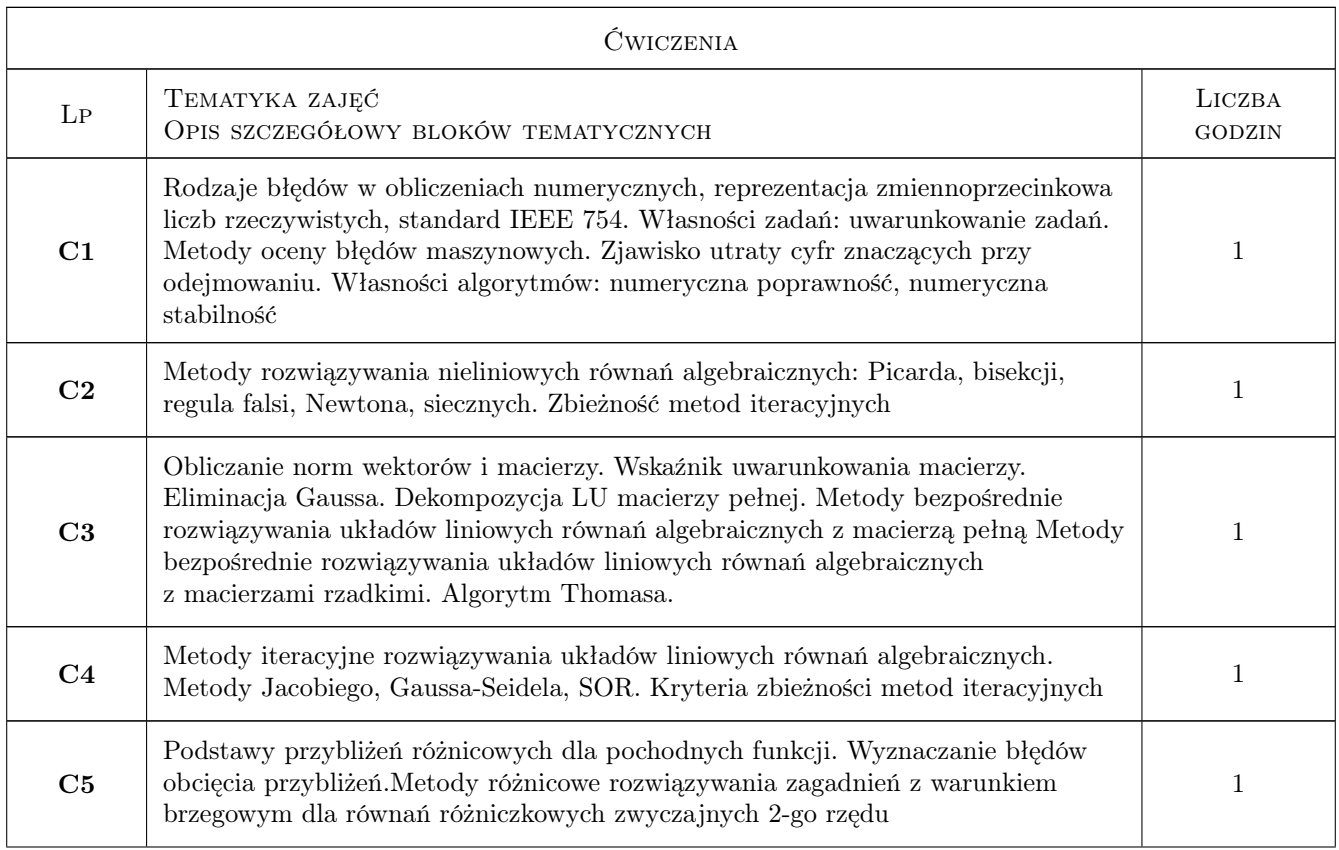

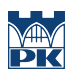

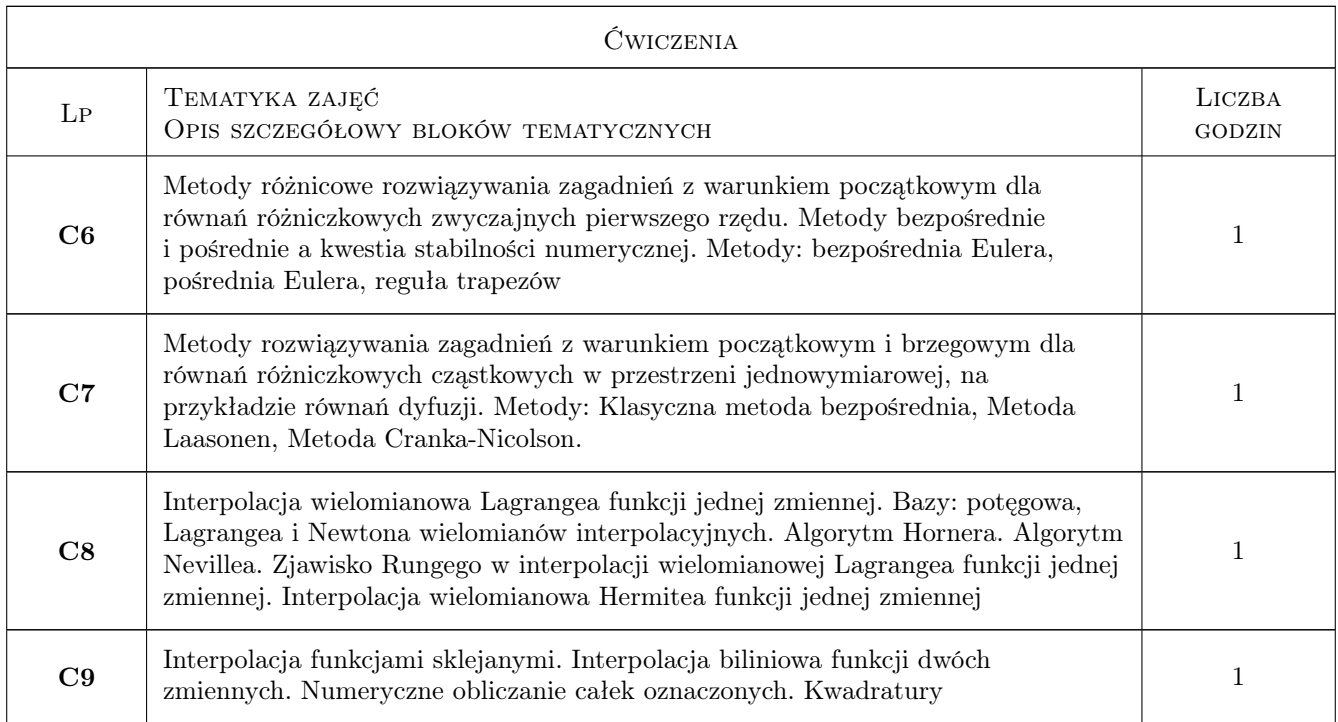

# 7 Narzędzia dydaktyczne

- N1 Ćwiczenia laboratoryjne
- N2 Zadania tablicowe
- N3 Wykłady
- N4 Konsultacje

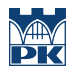

# 8 Obciążenie pracą studenta

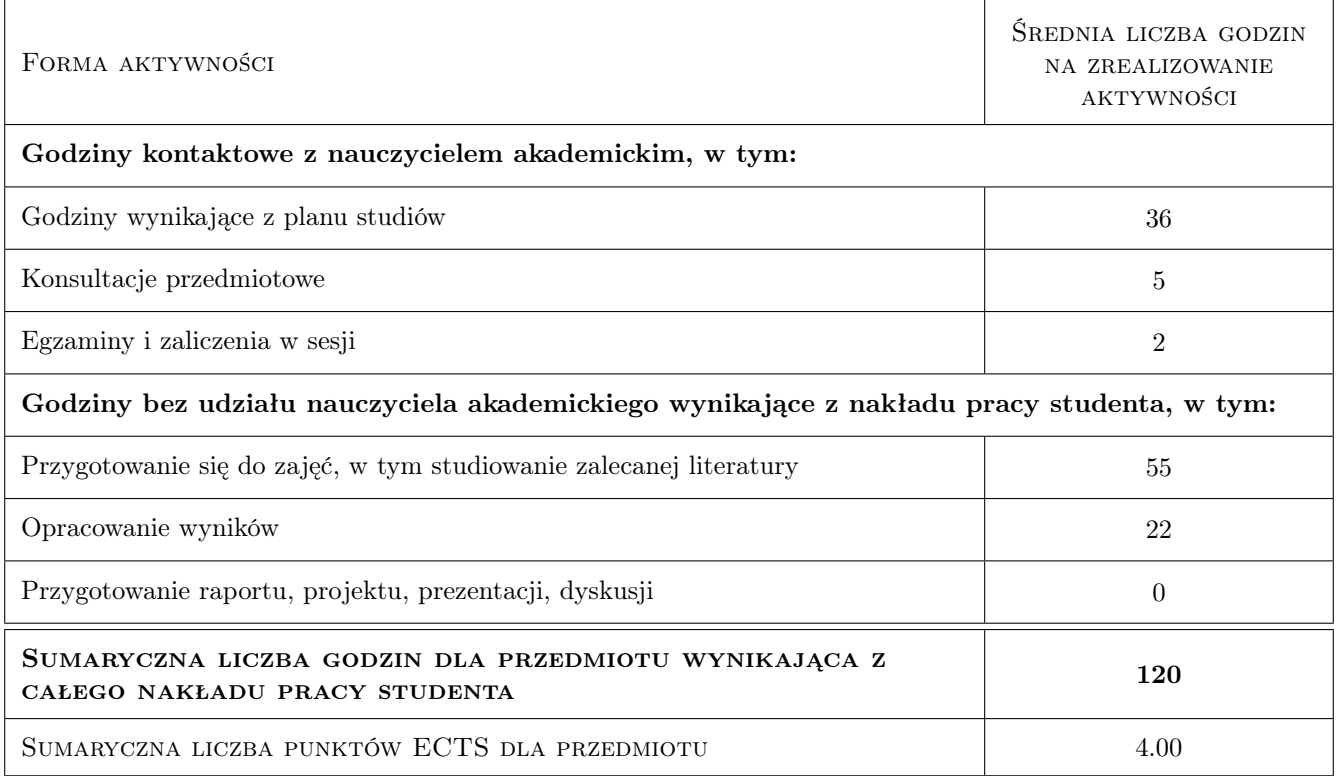

### 9 Sposoby oceny

#### Ocena formująca

- F1 Kolokwium
- F2 Odpowiedź ustna
- F3 Zadanie tablicowe
- F4 Sprawozdanie z ćwiczenia laboratoryjnego

#### Ocena podsumowująca

- P1 Egzamin pisemny
- P2 Średnia ważona ocen formujących

#### Warunki zaliczenia przedmiotu

- W1 Do egzaminu mogą przystąpić studenci, którzy uzyskali zaliczenia ćwiczeń rachunkowych oraz laboratorium
- W2 Egzamin pisemny obejmuje pytania o charakterze testowym, opisowym, oraz proste zadania rachunkowe
- W3 Ocena końcowa z przedmiotu liczona jest jako średnia ważona ocen P1 i P2

### Kryteria oceny

Efekt kształcenia 1

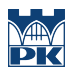

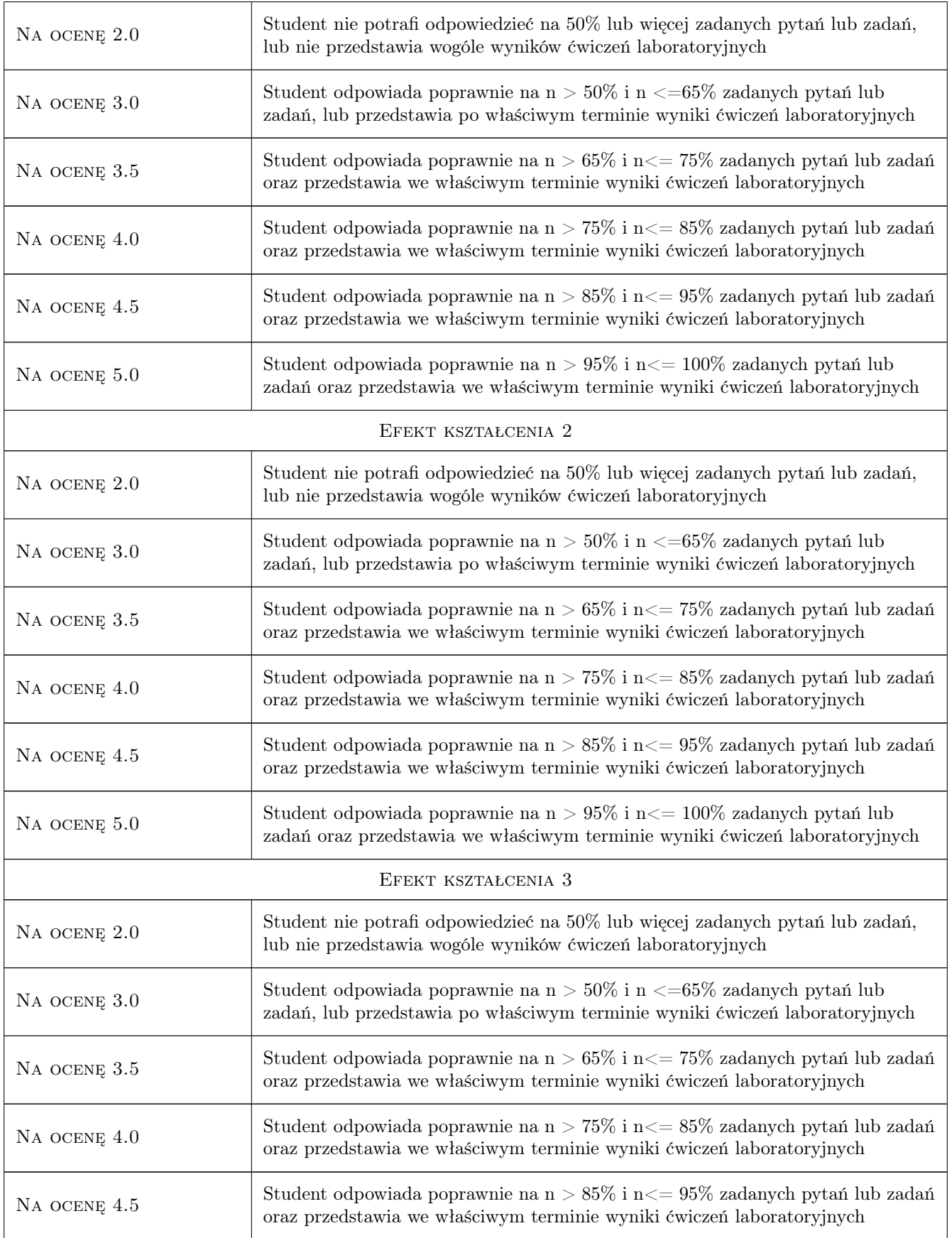

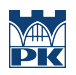

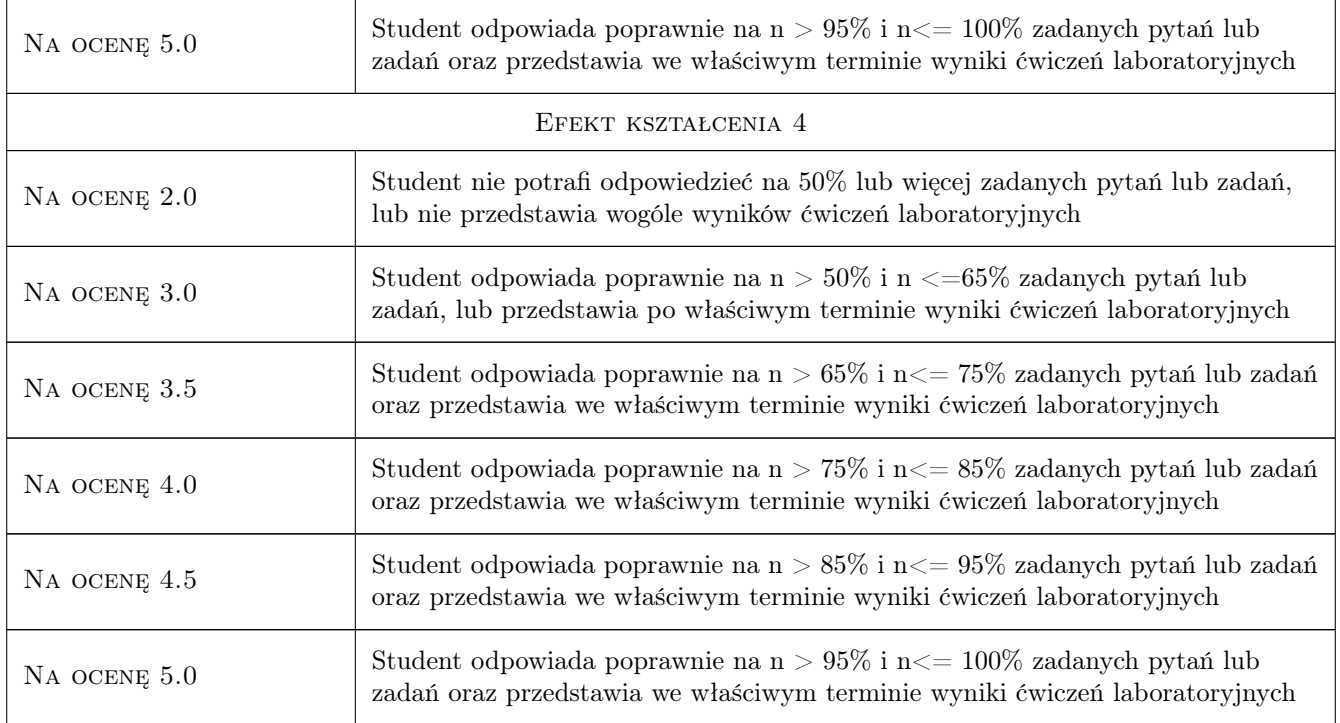

# 10 Macierz realizacji przedmiotu

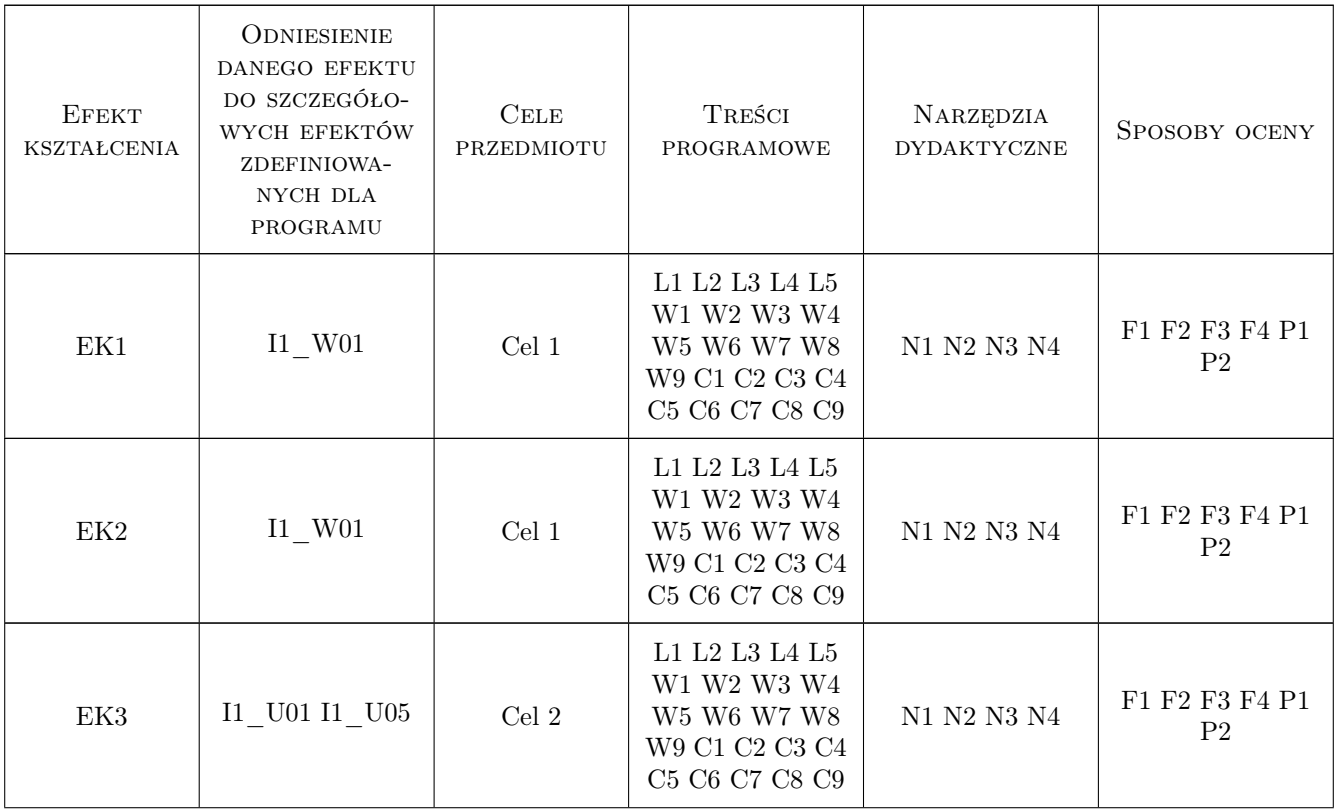

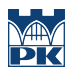

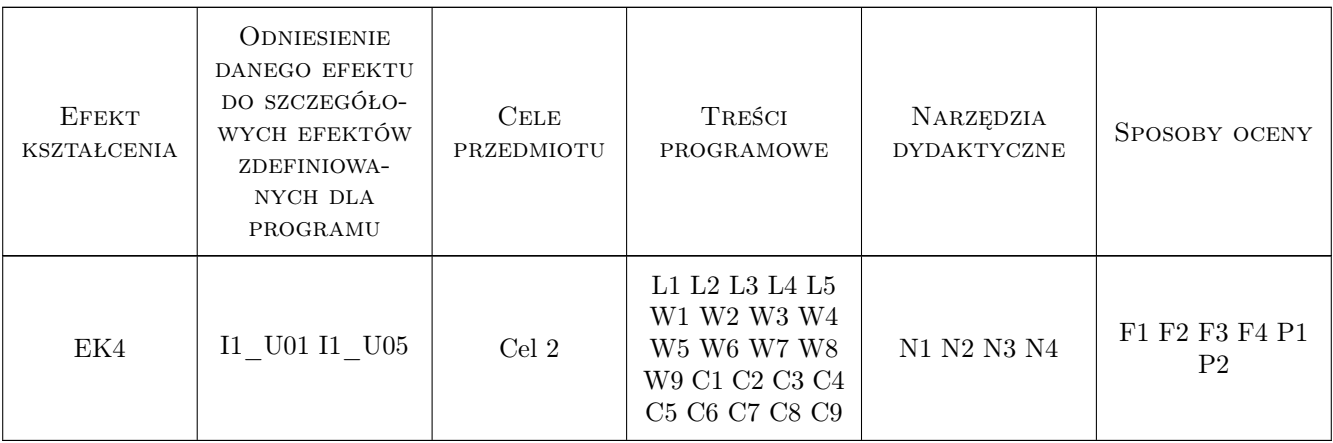

### 11 Wykaz literatury

#### Literatura podstawowa

[1 ] D. Kincaid, W. Cheney — Analiza numeryczna, Warszawa, 2006, WNT

#### Literatura uzupełniająca

- [1 ] A. Ralston Wstęp do analizy numerycznej, Warszawa, 1983, PWN
- $[2]$  J. i M. Jankowscy Przegląd metod i algorytmów numerycznych, cz. 1, Warszawa, 1981, WNT
- $[3]$  J. i M. Jankowscy Przegląd metod i algorytmów numerycznych. cz. 2, Warszawa, 1982, WNT
- [4 ] A. Björck, G. Dahlquist Metody numeryczne, Warszawa, 1983, PWN
- [5 ] Z. Fortuna, B. Macukow, L Wąsowski Metody numeryczne, Warszawa, 1982, WNT
- [6 ] D. Potter Metody obliczeniowe fizyki (fizyka komputerowa), Warszawa, 1977, PWN
- [7 ] M. Wit Elementy Metod Numerycznych, Kraków, 2006, Wyd. Polit. Krak.
- [8 ] J. Krupka, R. Z. Morawski, L. J. Opalski Wstęp do metod numerycznych dla studentów elektroniki i technik informacyjnych, Warszawa, 1999, Oficyna Wyd. Polit. Warsz.
- [9 ] W.H. Press, B.P. Flannery, S.A. Teukolsky, W.T. Vetterling Numerical Recipes, Cambridge, 1988, Cambridge University Press

# 12 Informacje o nauczycielach akademickich

#### Osoba odpowiedzialna za kartę

dr hab. inż. Lesław Bieniasz (kontakt: nbbienia@cyf-kr.edu.pl)

#### Osoby prowadzące przedmiot

1 dr hab. Lesław Bieniasz (kontakt: nbbienia@cyf-kr.edu.pl)

2 mgr Dawid Barnaś (kontakt: dbarnas@pk.edu.pl)

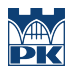

# 13 Zatwierdzenie karty przedmiotu do realizacji

(miejscowość, data) (odpowiedzialny za przedmiot) (dziekan)

PRZYJMUJĘ DO REALIZACJI (data i podpisy osób prowadzących przedmiot)

. . . . . . . . . . . . . . . . . . . . . . . . . . . . . . . . . . . . . . . . . . . . . . . .

. . . . . . . . . . . . . . . . . . . . . . . . . . . . . . . . . . . . . . . . . . . . . . . .